## **MATZUK\_CENTRAL\_FOR\_FEMALE\_FERTILITY**

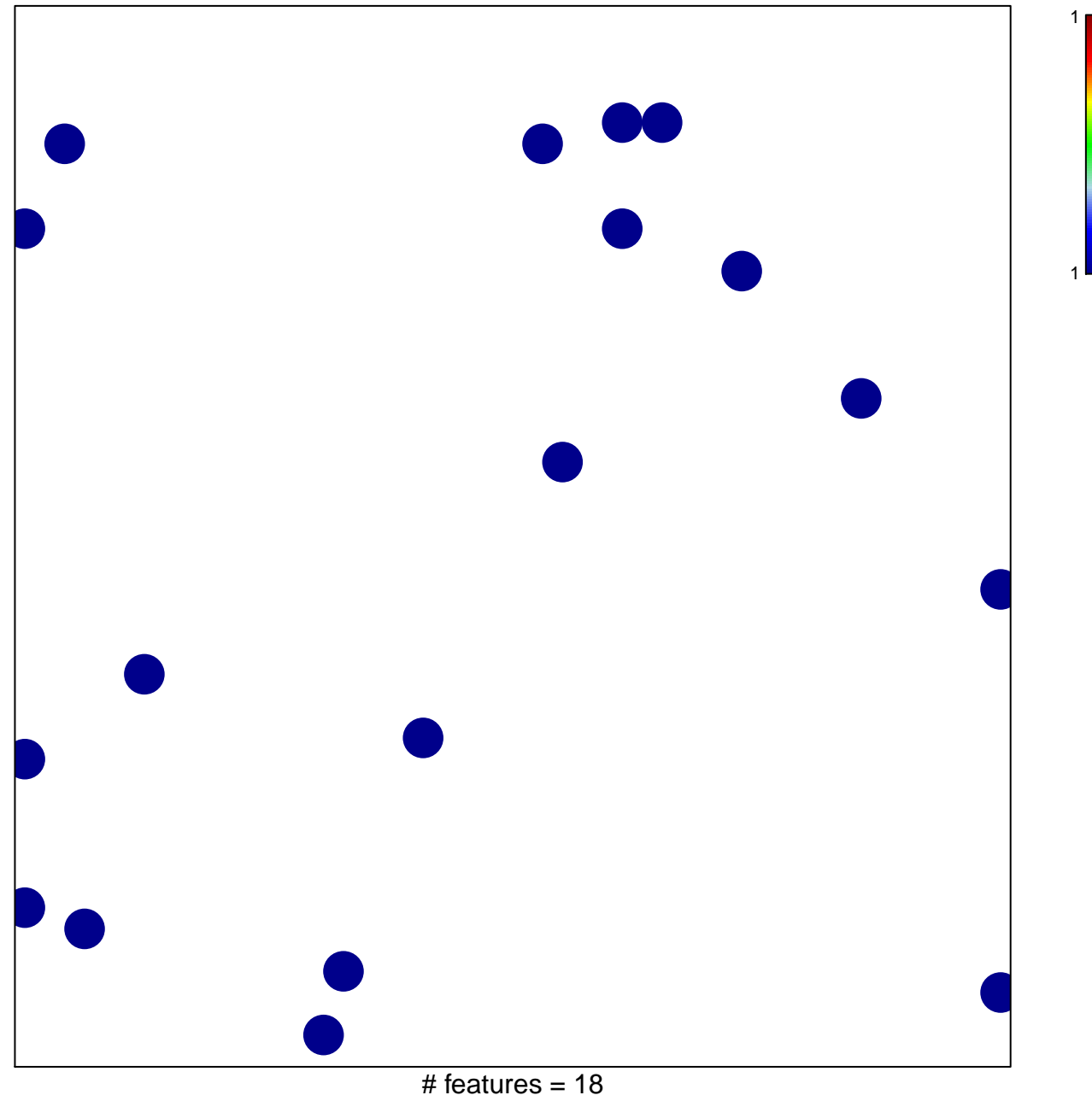

chi–square  $p = 0.84$ 

## **MATZUK\_CENTRAL\_FOR\_FEMALE\_FERTILITY**

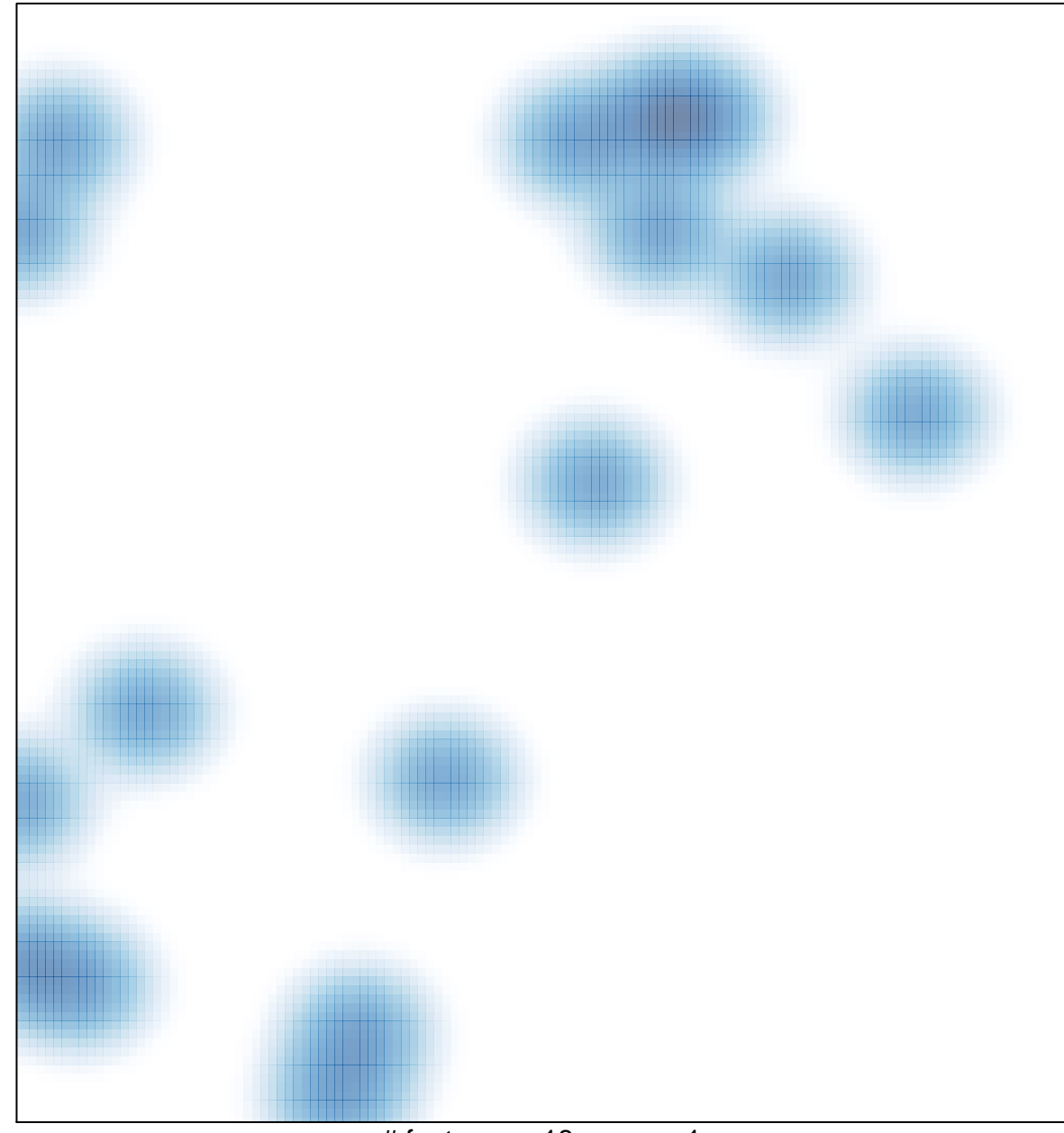

# features =  $18$ , max =  $1$